#### **ELFms meeting, 17/5/05**

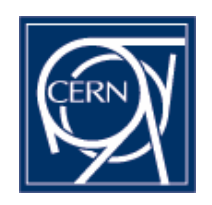

Slides:

- set\_partitions vs. set\_partitions2
- New Quattor client deployment
- ◆ ELFms port to 64bit update

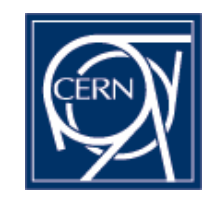

#### **set\_partitions vs. set\_partitions2**

- Currently, 3 functions exist for setting partitions:
	- CERN CDB: set\_partitions: "classic"
		- Set\_partitions(string, [size=,disk=,type=,ksopt=,quota=])
	- CERN CDB: set\_partitions2:
		- Same syntax, but allows for multiple swaps using a different mount function
	- Quattor CVS: set\_partitions
		- Backwards compatible with previous syntax
		- . See example <u>here</u>

#### $\blacklozenge$  Task:

- Converge on a single one, keep same function definition in Quattor CVS and CERN CDB.
- Discuss proposal in project-quattor@cern.ch and project-elfms@cern.ch changes to this function have lots of impact on subsystems like AII (NIKHEF) and LCG configurations (IN2P3). We need to increase our CERN participation to project-quattor@cern.ch
- Volonteers **required !!!**

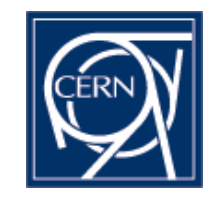

#### **Quattor client upgrade at CERN-CC**

- What's new
- Changes in client SW
- Changes required in CERN-CC
- Deployment

#### **What's new**

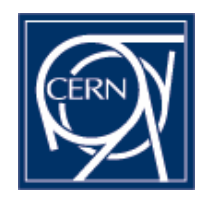

- Newer versions of Quattor clients (new functionality and bug fixes):
	- CCM (ccm+cdp-listend)
	- NCM (ncm-ncd + ncm-query)
	- SPMA
	- CDB-CLI aka cdbop
	- SWRep client aka swrep-client
- Most changes already deployed outside CERN
- Prepare for Quattor server upgrade (with SLC3 upgrade of LXSERV)
	- CDB (cdb + pan)
	- SWRep

# **Changes (I)**

- ◆CCM (see <u>ChangeLog</u>)
	- RPM renamed to 'ccm'
	- executables (edg-ccm-fetch-> ccm-fetch)
	- Fixed 'link' and 'fetch' data types access
	- HTTPS support (won't be enabled at beginning)
	- New XMLDB format support
	- NCM configuration component ncm-ccm
- ◆Cdp-listend (see <u>ChangeLog</u>)
	- RPM and daemon renamed to cdp-listend
	- Misc bugfixes (mostly for Solaris compatibility)
	- NCM configuration component ncm-cdp

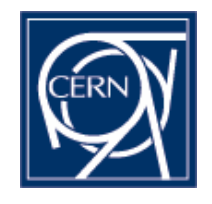

# **Changes (II)**

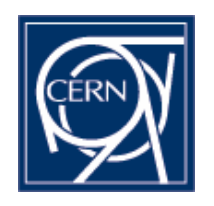

- ◆ncm-ncd (see <u>ChangeLog</u>)
	- Support for locking (and new –ignorelock and –forcelock options)
	- Split-up of notd entries
	- OS detection within components: \$SYSNAME and \$SYSVERS
	- Misc bugfixes (broken dependency detection)
- ◆ncm-query (see ChangeLog)
	- Show output in PAN syntax (--pan)
	- Dereference "link" and "fetch" types (--deref)
	- --isactive flag checks for active components (in scripts)

# **Changes (III)**

- 
- ◆SPMA (see <u>ChangeLog</u>)
	- Support for locking (and new –ignorelock and –forcelock options)
	- RPM renamed to 'spma'
	- Support for 32/64 bit packages
	- Enhanced error checking + misc bugfixes
	- Better RPM option handling (internal RPM version detection)
	- Split-up of notd entries

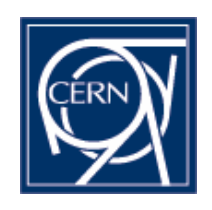

# **Changes (IV)**

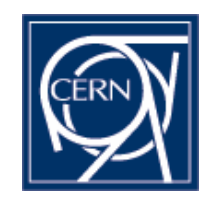

- CDB-CLI / cdbop (see ChangeLog)
	- 'lcd' command change working directory
	- Shows working directory
	- Auto-open of session on startup
	- 'validate' command
	- Misc bugfixes
	- Client-side ACL support commands (*not functional until enabled on CDB*)

#### ◆SWRep client

- RPM and command name change (swrep-client)
- Misc bugfixes

# **Changes (V)**

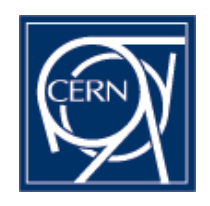

- Quattor CORE libraries (CAF, perl-LC):
	- Support for locking in Quattor application (CAF::Lock)
		- . timeouts, iterations, stale locks, force locks
		- Can be used by any CAF-based application
	- . RPM changes
		- renamed edg-caf-perl -> perl-CAF
		- . separate AppConfig package
	- Misc bugfixes
- Note: new CORE configuration components available
	- ncm-dirperm: permissions and file/directory creation
	- ncm-etcservices: handle /etc/services
	- ncm-filecopy: simple config file handling
	- ncm-profile: handle /etc/profile.d

#### **Changes required in CERN-CC**

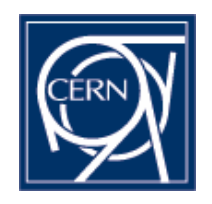

- Tools and procedures making assumptions on package names and daemon names
	- PrepareInstall
	- Lemon sensors (cdp-listend)
	- Others?
- "end user" executable names do not change (spma, ncm-ncd, wrappers) except swrep-client (was edg-swrep-client)
	- Others DO change (edg-ccm-fetch -> ccm-fetch)

#### **Deployment**

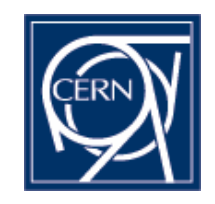

Scope: SLC3 + RHES3 on i386, x86\_64, ia64

- RH73 / RHES2 only if really needed
- Start with one LXPLUS node after basic testing on LXDEV (ia32) and opladev04 (ia64)
	- Includes PrepareInstall
- Deploy then on LXPLUS, later all nodes

#### **Status of ELFms port to IA64 and x86\_64**

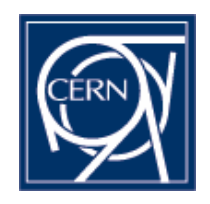

- Remaining missing packages on IA64:
- Remaining untested packages on IA64:
	- NCM components
	- Sensors: sensorAlarm
- CDB update for multiple package architectures:
	- Once new CCConfig deployed should be OK
- 'defaults' and security upgrades:
- Template cleanup identify 'noarch' CERN-CC/Lemon/Quattor packages and arrange in common templates for SLC3
- $\blacklozenge$  TBD:
	- X86\_64 reference node (Helge):
	- 32/64 bit package support (Linux Support)